Eastwood Harris Pty Ltd as trustee for Eastwood Harris Family Trust ACN 085 065 872 ABN 18 133 912 173 P.O. Box 4032, Doncaster Heights, Victoria 3109 Australia Tel 61 (0)4 1118 7701 **Email:** harrispe@eh.com.au **Web:** http://www.eh.com.au

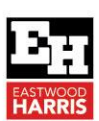

## *VIDEO COURSE INFORMATION*

*TITLE* **Planning and Control Using Microsoft Project 365 and 2021 Including 2019, 2016 and 2013**

**OVERVIEW** This course aims to teaching students how to plan and control projects with and without resources up to an intermediate level using Microsoft Project 365, 2021, 2019, 2016 and 2013.

*OBJECTIVES* This course aims to teach participants:

- ➢ The user interface and how to create projects,
- $\triangleright$  Scheduling projects without resources,
- $\triangleright$  Filters layouts, printing and reports,
- $\triangleright$  Baselines and updating an unresourced project,
- ➢ Creating and assigning roles and resources,
- ➢ Controlling projects with resources and costs.

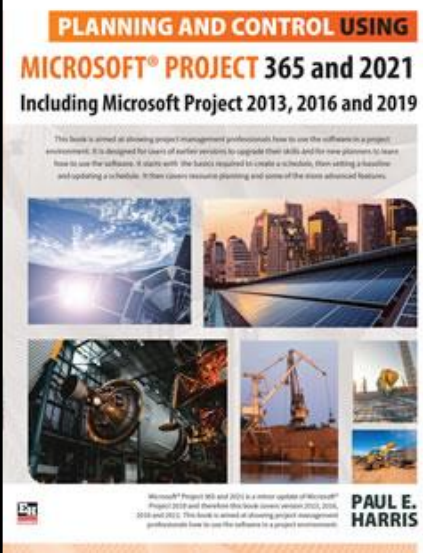

Students require access to a copy of Microsoft Project 2013 or later.

They should be working in a project environment and understand how projects are planned and controlled. This includes knowledge of the following subjects:

- ➢ Project management processes,
- ➢ How to plan a project including the development of a Work Breakdown Structure,
- ➢ Experience in the use of PCs and an understanding of the operating system.

**DELIVERY** The course is delivered using the following technique:

- ➢ The instructor demonstrates the functions of the software using a PowerPoint presentation and using the software live module by module, and
- $\triangleright$  At the end of each module the students complete a workshop that reinforces the topics learned in the module.

The following people should consider attending this course:

- ➢ Project managers and schedulers who wish to learn how to use the software to schedule and control projects.
	- ➢ Programme Managers, Project Managers and Project Control staff evaluating the software against their organizational requirements.

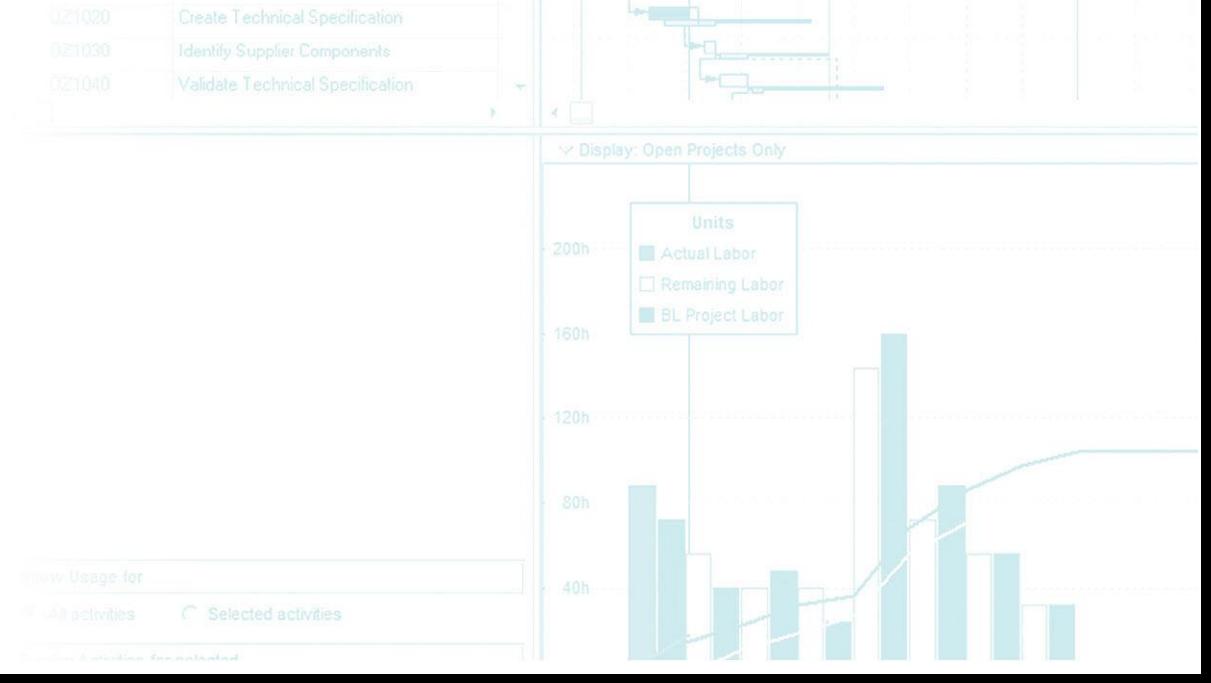

*PRE-*

*Alexandres* 

**Milini** 

*REQUISITES*

*TARGET AUDIENCE*

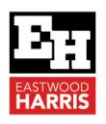

## **Planning and Control Using Microsoft Project 365 and 2021**

## **COURSE CONTENTS**

- Introduction
- Creating a Project Schedule
- Navigation and Setting the Options
- Creating Projects and Templates
- Defining Calendars
- Adding Tasks
- Organizing Tasks Using Outlining
- Formatting the Display
- Adding Task Dependencies
- Network Diagram View
- Constraints
- Filters
- Tables and Grouping Tasks
- Views and Details
- Printing and Reports
- Tracking Progress
- Creating Resources and Costs
- Assigning Resources and Costs to Tasks
- Resource Optimization
- Updating Projects with Resources